FinnAPL Autumn Meeting Suomen APL-yhdistyksen syyskokous

## Array Notation and Language Vision

*Adám Brudzewsky Head of Language Design, Dyalog Ltd.*

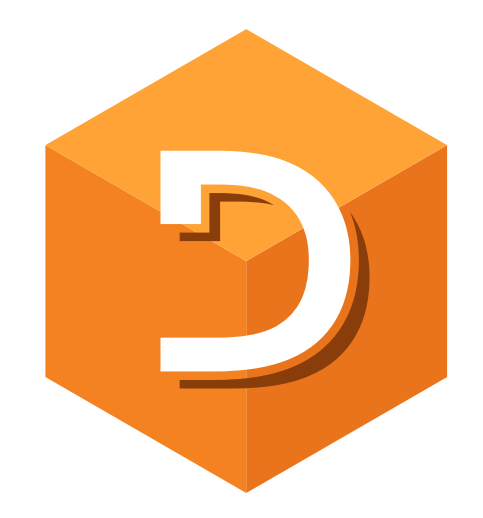

FinnAPL Autumn Meeting Suomen APL-yhdistyksen syyskokous

# Array Notation and APL

*Adám Brudzewsky Head of Language Design, Dyalog Ltd.*

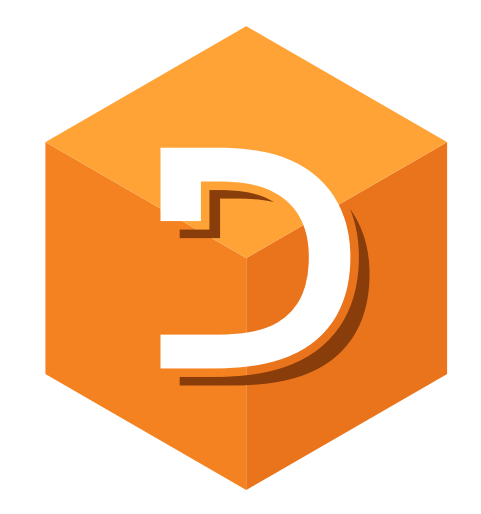

FinnAPL Autumn Meeting Suomen APL-yhdistyksen syyskokous

APL

**Array Notation** 

*APLAN*

*Adám Brudzewsky*

Language Visi $\boldsymbol{\varsigma}$ 

*Head of Language Design, Dyalog Ltd.*

## APLAN: Why?

- Avoiding complex expressions when constructing arrays Might not fit comfortably on a single line
- Using array definitions with source code management These tend to handle changes on a line-by-line basis
- Arrays in text form Edit with any editor, email, transfer, create with 3<sup>rd</sup> party tools...

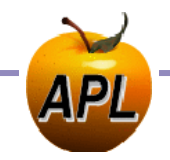

### APLAN: What?

- Medium sized arrays Empty and trivial arrays are better done as expressions
- Higher rank arrays

We have good notations for vectors and small vectors of vectors

Depth deeper than 2

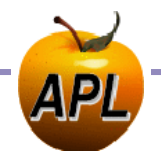

### APLAN: What?

- Medium sized arrays Empty and trivial arrays are better done as expressions
- Higher rank arrays

We have good notations for vectors and small vectors of vectors

Depth deeper than 2

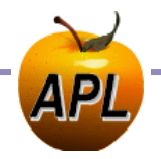

### APLAN and Link

]Link.Create # C:\tmp\myproj\src Linked: # ←→ C:\tmp\myproj\src [directory was created]

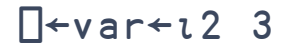

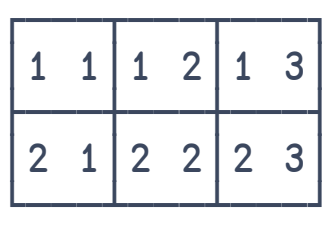

]add var Added: #.var

]view ⊃⎕NGET'C:\tmp\myproj\src\var.apla'

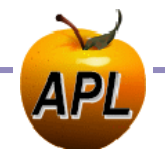

**6 Array Notation and Language Vision 6 Array Notation and Language Vision** 

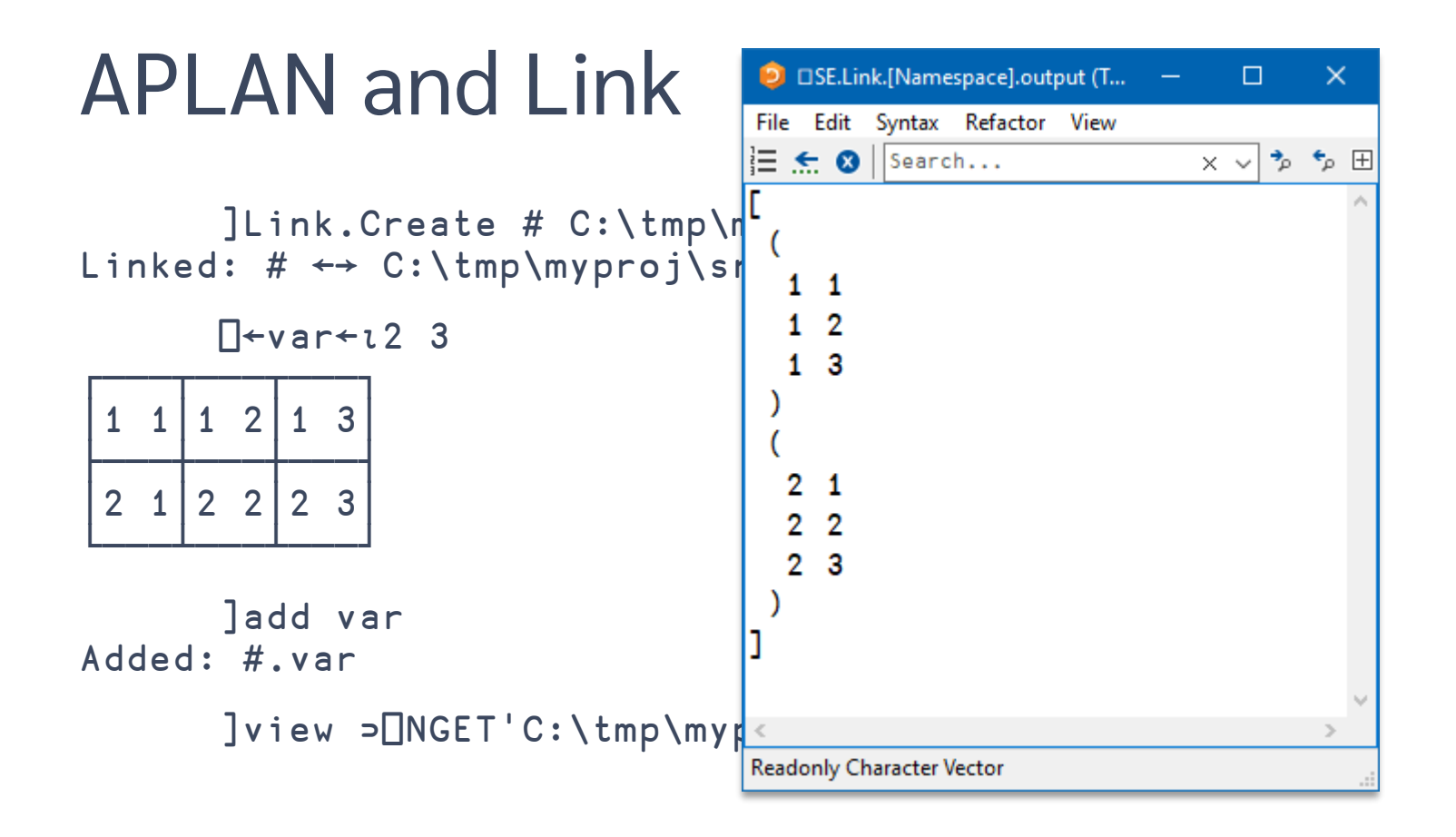

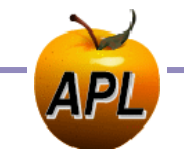

### APLAN arrays of rank 2 and up

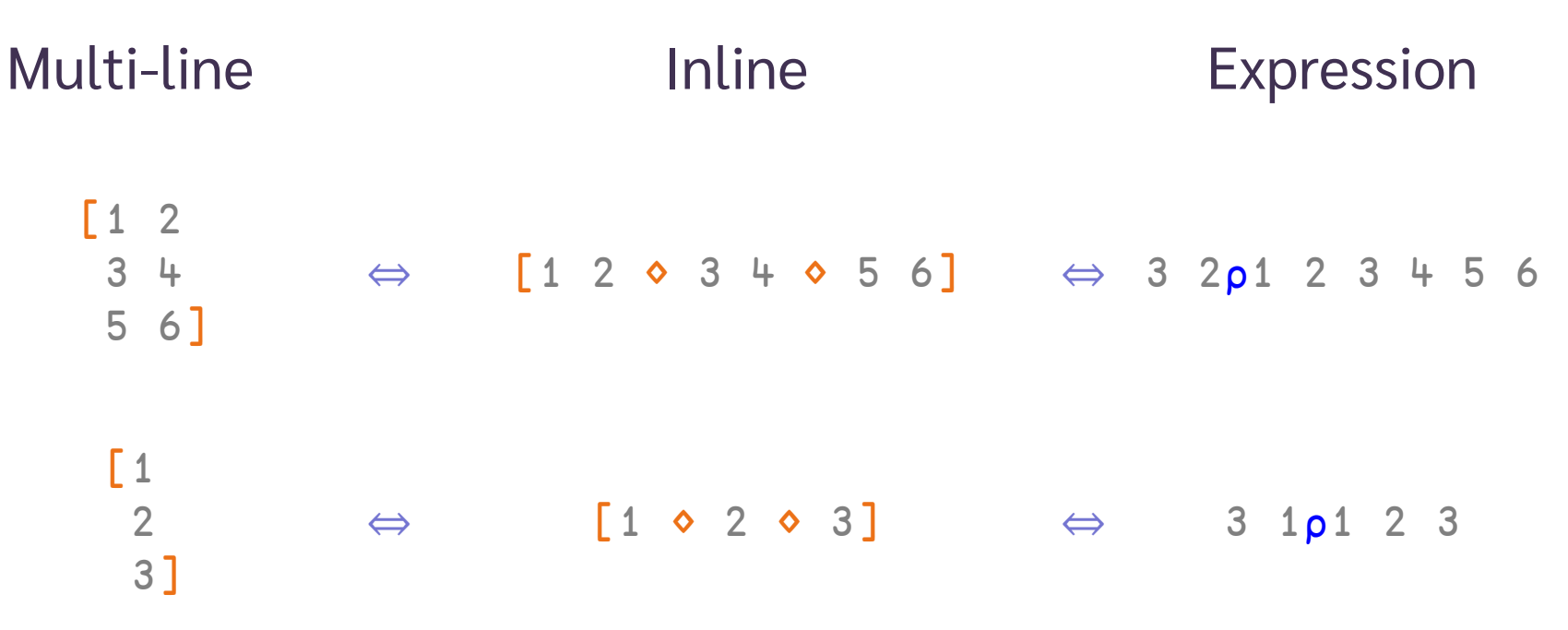

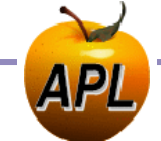

### APLAN vectors & nested arrays

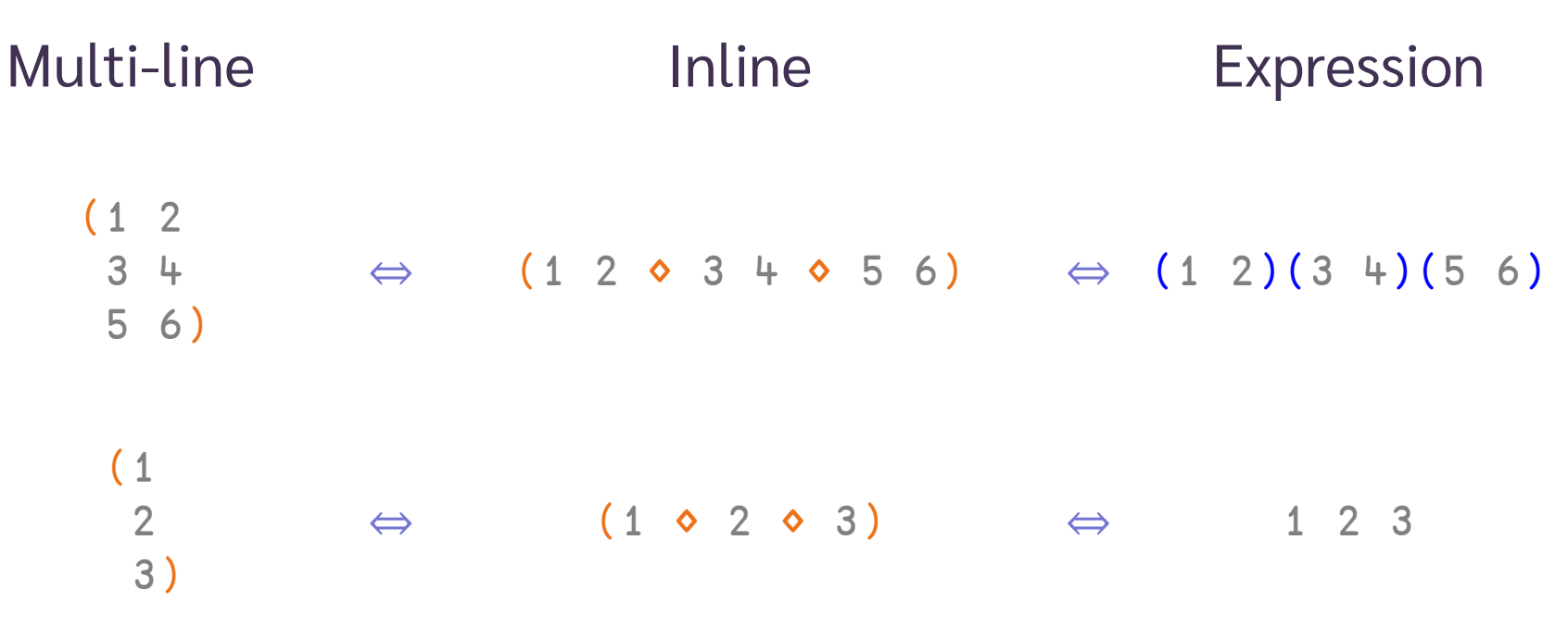

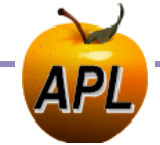

### APLAN namespaces

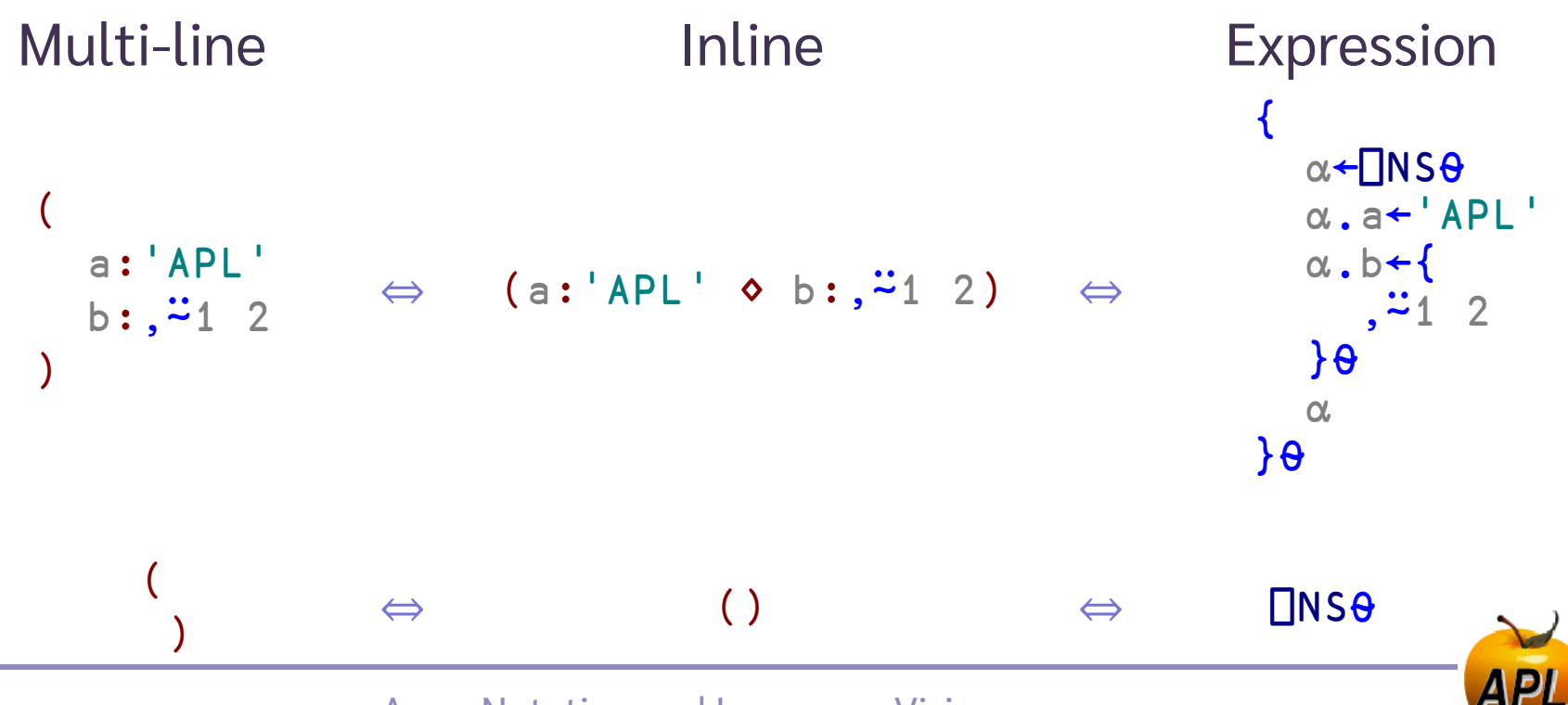

## APLAN sandbox: *is.gd/APLAN*

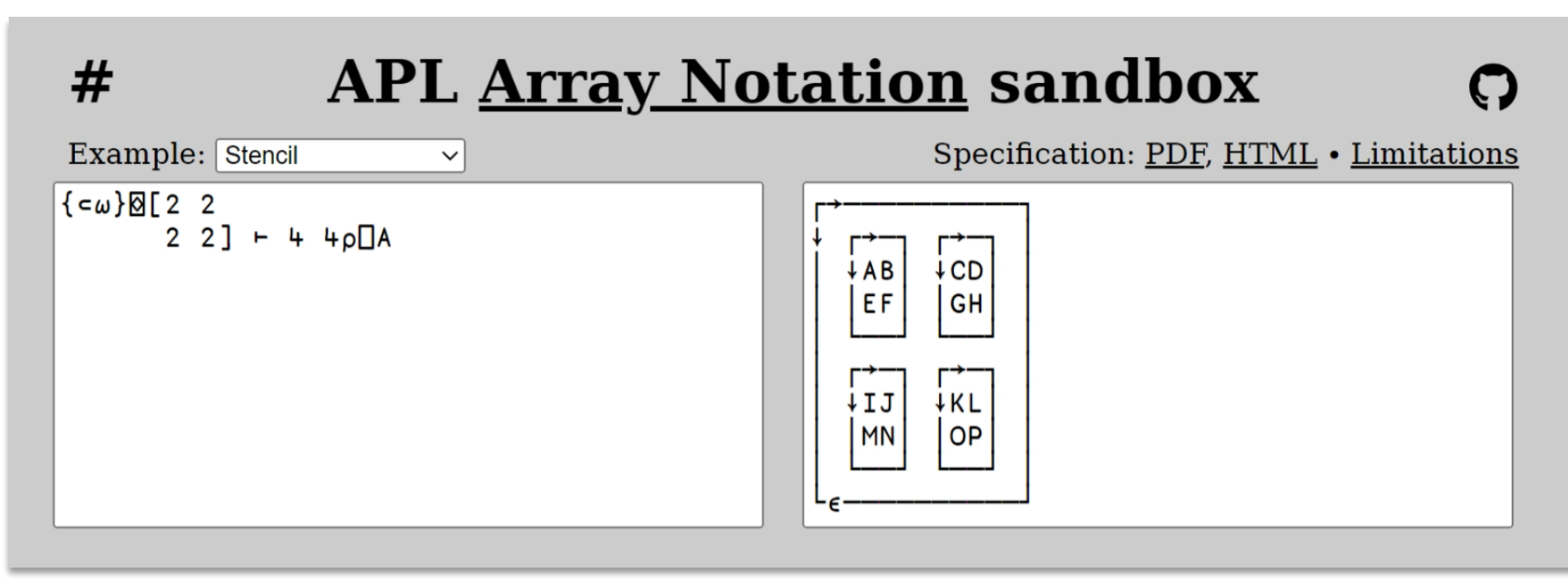

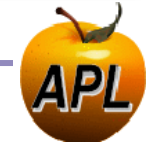

### APLAN in dfns.dws: cal

Q1←'January' 'February' 'March '~¨' ' ⍝ 1st quarter month names. Q2←'April ' 'May ' 'June '~"' ' A 2nd .. . .. Q3←'July ' 'August ' 'September'~¨' ' ⍝ 3rd .. .. .. Q4←'October' 'November' 'December '~¨' ' ⍝ 4th .. .. .. months←Q1,Q2,Q3,Q4 ⍝ month names for year.

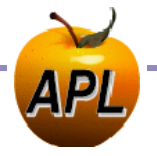

## APLAN in dfns.dws: cal

- 'January'◊'February'◊'March' A 1st quarter month names.
- 'April' ◆'May' →'June' A 2nd ..
- 'July' ⋄'August' ⋄'September' ⍝ 3rd .. .. ..
- 'October'◊'November'◊'December' A 4th

months←( ⍝ month names for year.

- 
- 

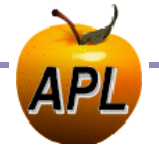

### 13 **Array Notation and Language Vision**

)

## APLAN in math.dws: Eigen

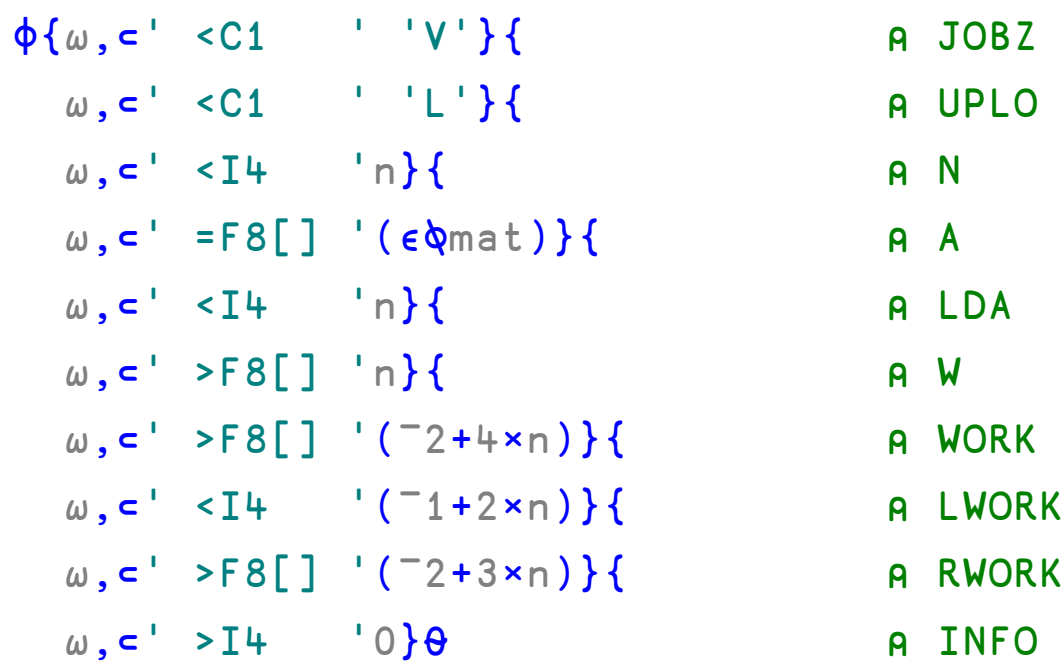

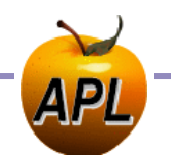

## APLAN in math.dws: Eigen

( ' <C1 ' 'V' ⍝ JOBZ  $'$  <C1  $'$   $'$   $L'$   $A$  UPLO  $'$  <I4  $'$  n  $\qquad \qquad$  AN  $' = F8$ []  $'(ε\varphi$ mat) A A  $'$  <I4  $'$  n  $A$  LDA  $'$  >F8[]  $'n$   $A$  W ' >F8[] '(¯2+4×n) ⍝ WORK ' <I4 ' (¯1+2×n) ⍝ LWORK ' >F8[] '(¯2+3×n) ⍝ RWORK  $'$  >I4  $'$  0 ) A INFO

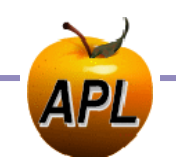

### APLAN in Profile ucmd: DBMenuCB

```
poss←1 2⍴'fns'((0 1)(0.7 0)(0.7 0)×size)
poss⍪←'fnd'((0 1)(0 0)(0 0)×size)
poss⍪←'lines'((0 0)(0.7 0)(0.7 0)×size)
poss⍪←'lnd'((0 0)(0 0)(0 0)×size)
```
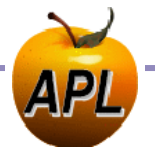

**16 Array Notation and Language Vision** Array Notation and Language Vision

### APLAN in Profile ucmd: DBMenuCB

poss←['fns' ((0.0 1 ♦ 0.7 0 ♦ 0.7 0)×size)  $'$  fnd'  $((0.0 1 0 0.0 0 0 0.0 0)$ ×size)  $'$ lines'((0.0 0 0.7 0 0.7 0)  $\times$  size) 'lnd' ((0.0 0 ♦ 0.0 0 ♦ 0.0 0)×size)]

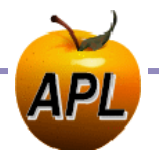

### APLAN in Link: DefaultOpts\*

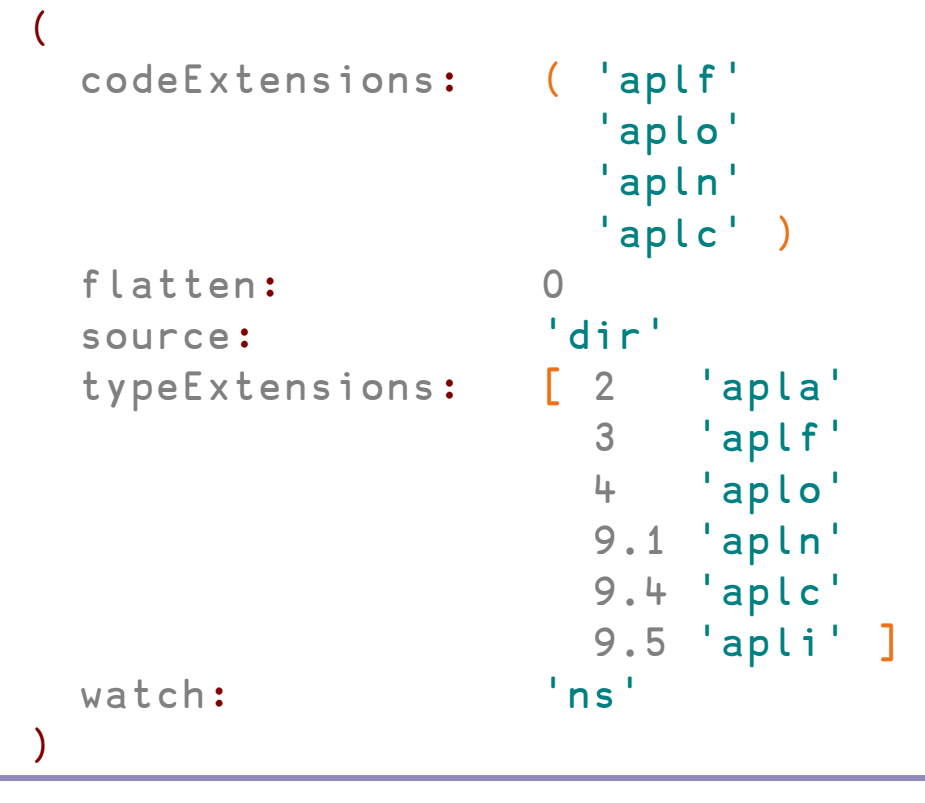

\* Abbreviated slightly.

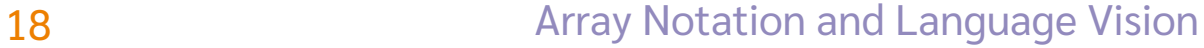

FinnAPL Autumn Meeting Suomen APL-yhdistyksen syyskokous

**DVALOC** 

**Array Notation and** 

*Adám Brudzewsky Head of Language Design, Dyalog Ltd.*

**Idea ˇ Design <sup>ˇ</sup> Models ˇ I-beams ˇ Editing Native ˇ Tracing** 19**.**0

FinnAPL Autumn Meeting Suomen APL-yhdistyksen syyskokous

# Language Vision **System Functions**

*Adám Brudzewsky Head of Language Design, Dyalog Ltd.*

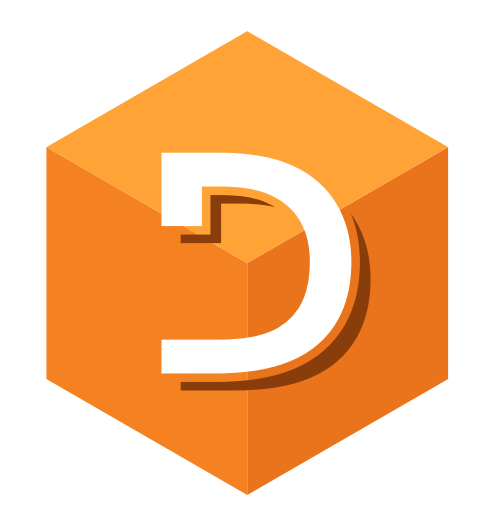

# ⎕NS Name Set\* ⎕NG Name Get ⎕NV Name–Values

\* Consistent extension of existing ⎕NS

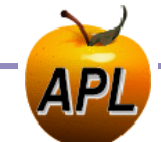

### myInstance ⎕NS('name1' val1)('name2' val2)

(data header)←⎕CSV(⎕OPT'Invert' 2) path ⍬ 4 1 table←⎕NS (↑header) data table.age ⍝ one of the columns is "age"

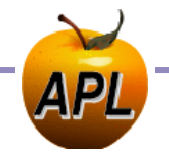

```
jsondata
[{"first":"Kelju","mid":"K.","last":"Kojootti"},
 {"first":"Mikki","last":"Hiiri"}]
      persons←0 ⎕JSON jsondata
      (⊃persons).mid
K.
      persons.mid
VALUE ERROR: Undefined name: mid
      persons.mid
              ∧
```
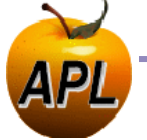

```
jsondata
[{"first":"Kelju","mid":"K.","last":"Kojootti"},
 {"first":"Mikki","last":"Hiiri"}]
      persons←0 ⎕JSON jsondata
      (⊃persons).mid
K.
      persons ONG ⊂'mid'
┌──┬┐
│K.││
└──┴┘
```
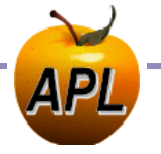

- :If 900⌶0 ⋄ leftArg←42 ⋄ :EndIf leftArg←⎕NG⊂'leftArg' 42
- :Trap (⎕NG⊂'DEBUG' 0)↓0
- :Trap ⎕NG⊂'TRAP' 0

effective ← specified ⎕NG defaults effective ← ⎕NG/settings

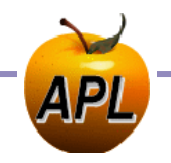

leftArg←⎕NG⊂'leftArg' 42

- :Trap (⎕NG⊂'DEBUG' 0)↓0
- :Trap ⎕NG⊂'TRAP' 0

effective ← specified ⎕NG defaults effective ← ⎕NG/settings

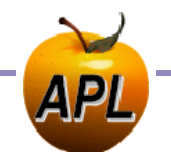

(header data)←namespace ⎕NV 2 data (↓header) ⎕CSV path

### ↑□DMX □NV <sup>-2</sup>

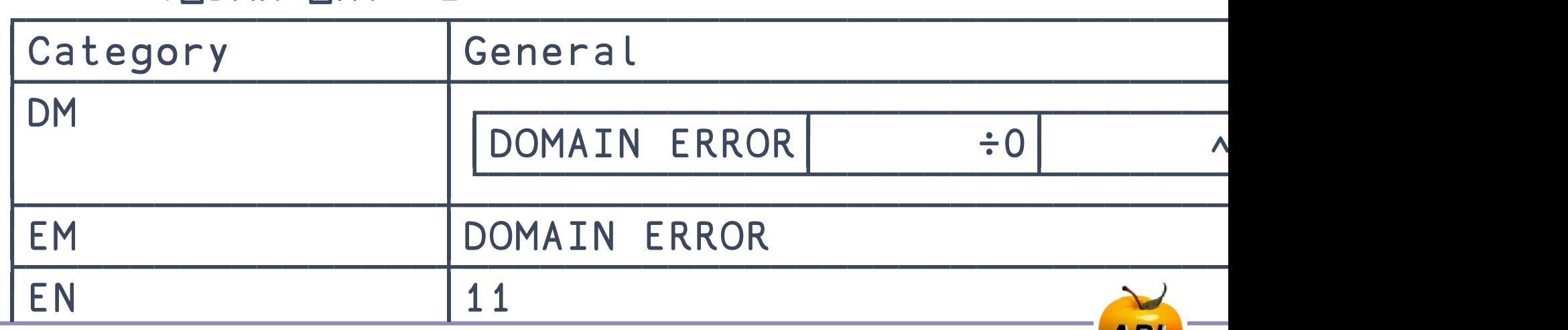

FinnAPL Autumn Meeting Suomen APL-yhdistyksen syyskokous

Language Vision **Primitives**

*Adám Brudzewsky Head of Language Design, Dyalog Ltd.*

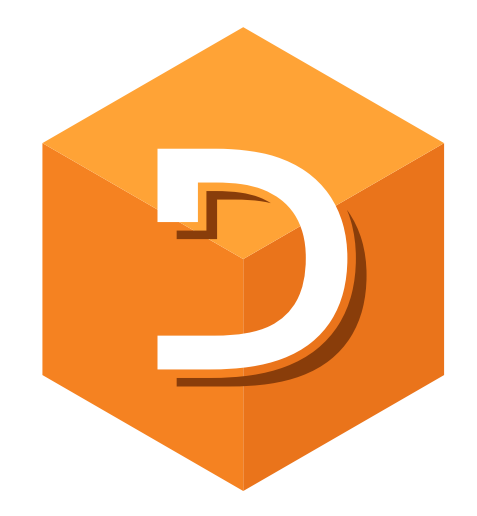

Depth f⍥k

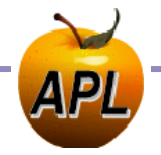

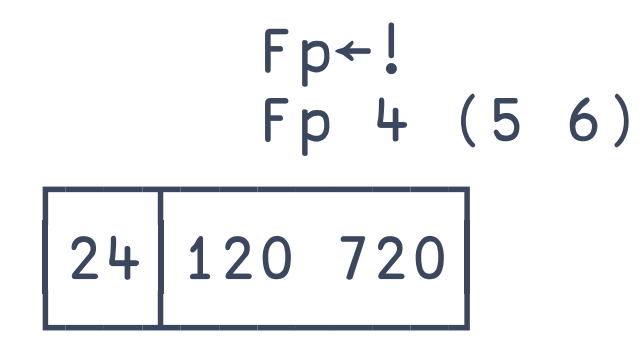

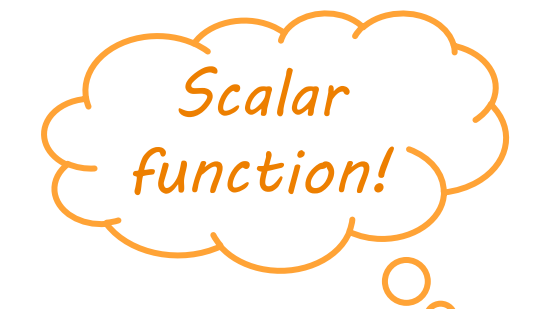

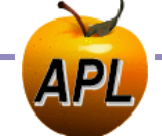

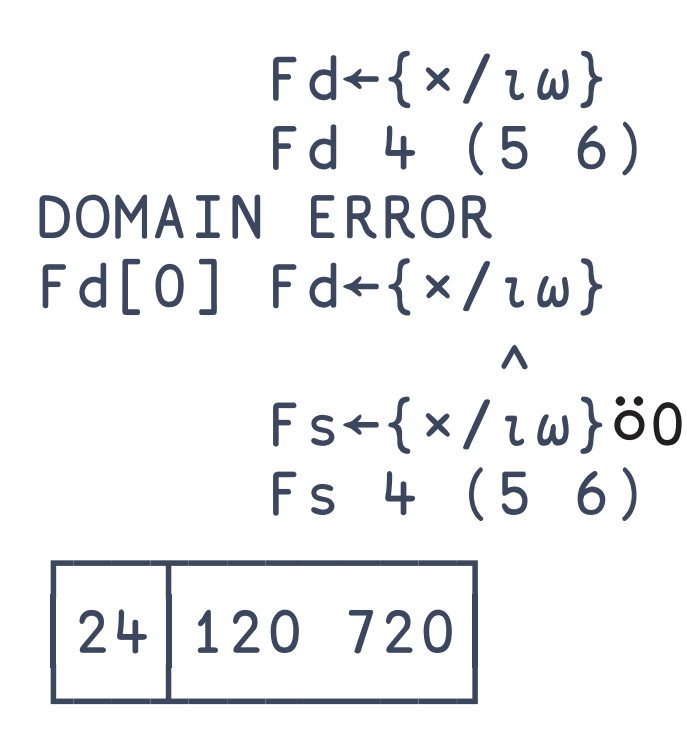

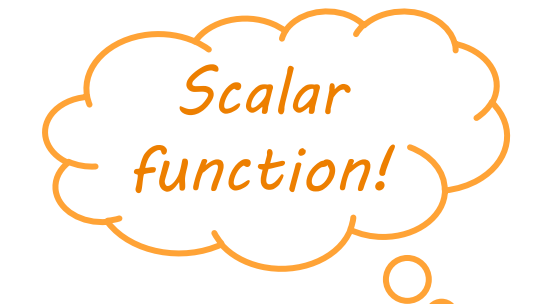

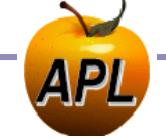

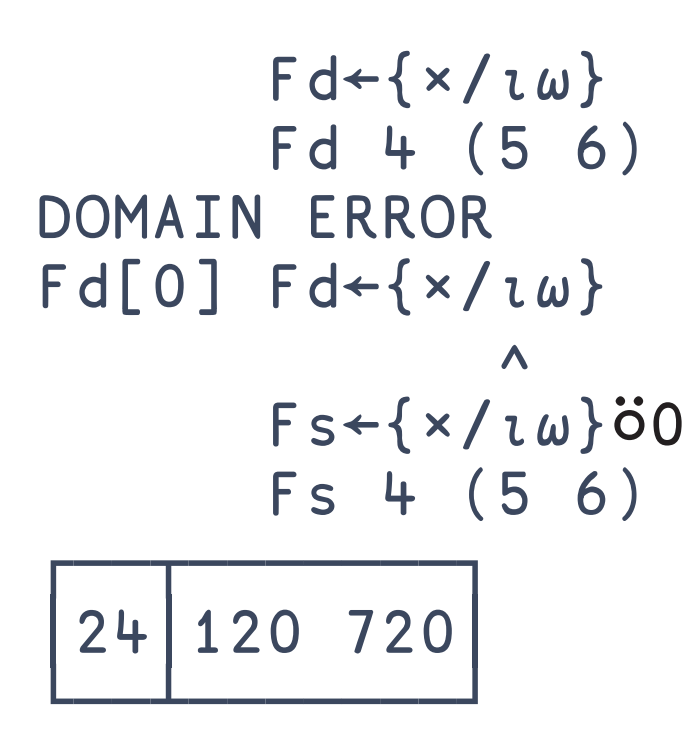

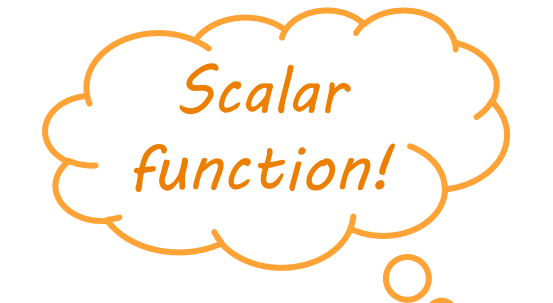

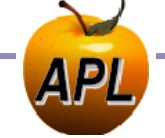

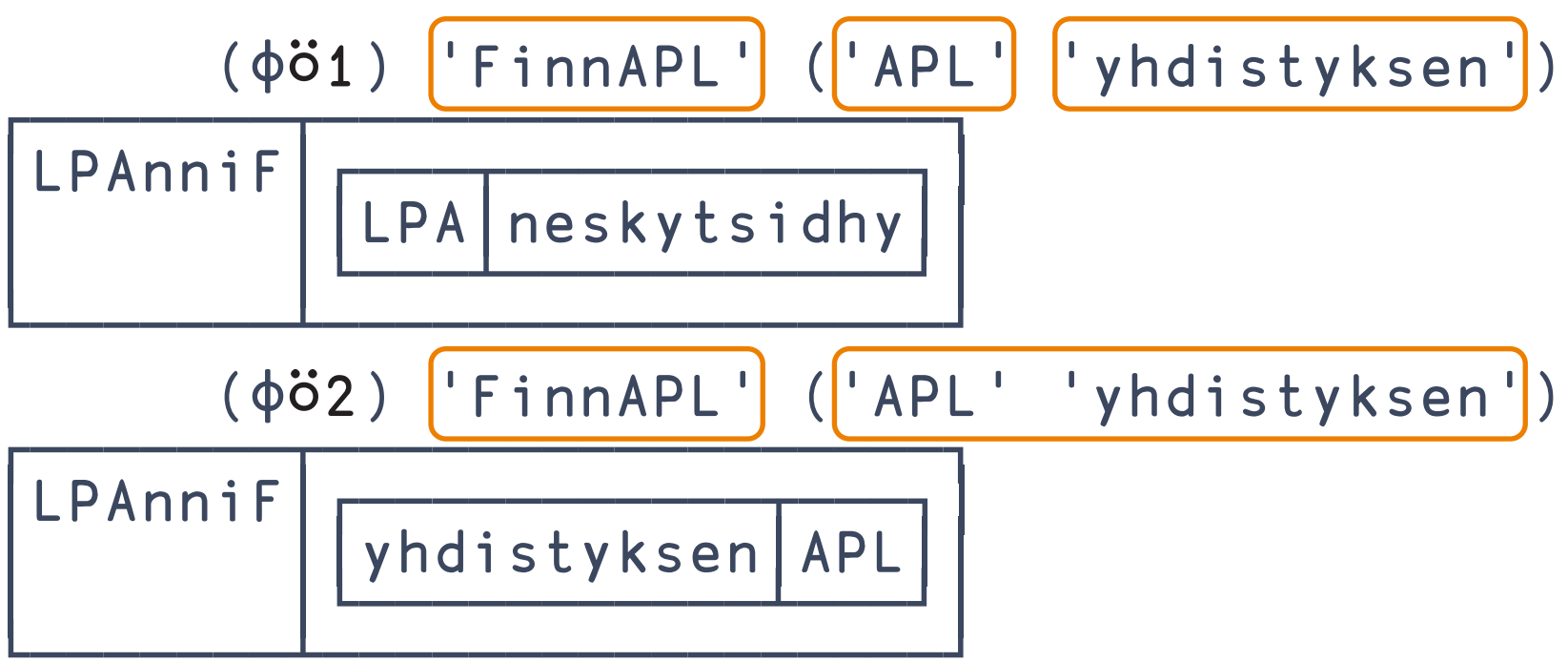

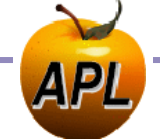

**33 Array Notation and Language Vision Array Notation and Language Vision** 

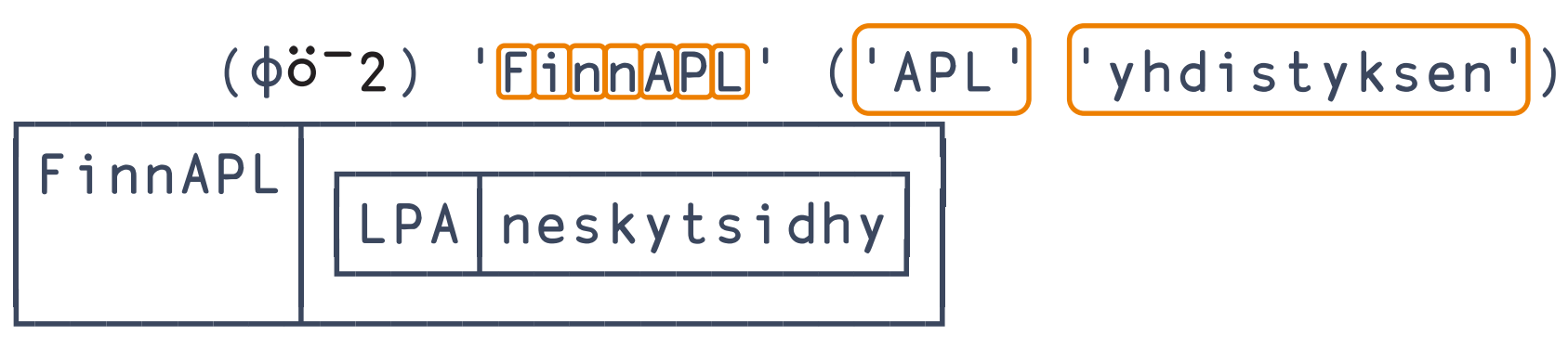

(⌽¨¨) 'FinnAPL' ('APL' 'yhdistyksen')

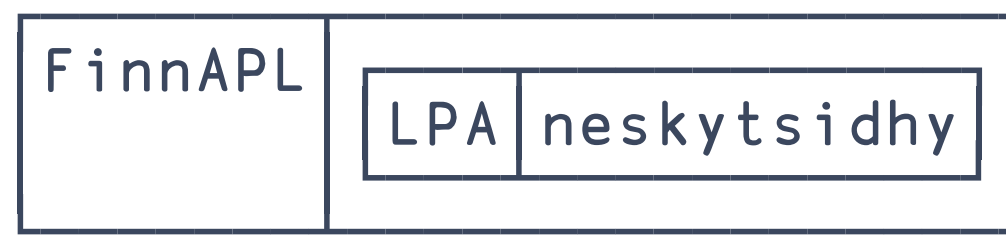

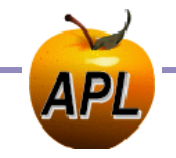

### Data Transformation

## Select

X⊇Y

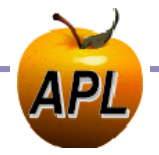
#### X⊇Y Select/Permute

- Sort ←  $\{(\phi\omega)\geq\omega\}$
- Sorts  $\leftarrow \{(\phi\alpha)\supseteq \omega\}$  **A** "sort Y by X"
- Shuffle ←  $\{(? \div \neq \omega) \geq \omega\}$
- Grade ← {(bounds⍸⍵)⊇grades}

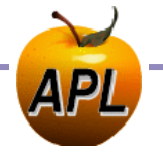

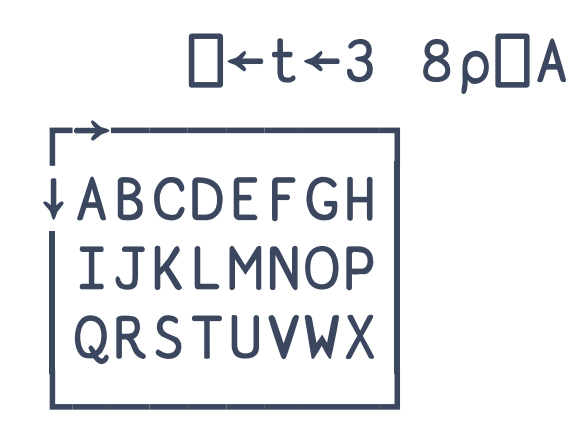

#### $t[(1 8)(2 7)]$ HO  $(1 8)(2 7)$ <sup>2</sup>t HO

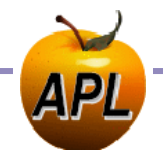

#### ⎕←s←2 2⍴'Dad'3'Mum'5

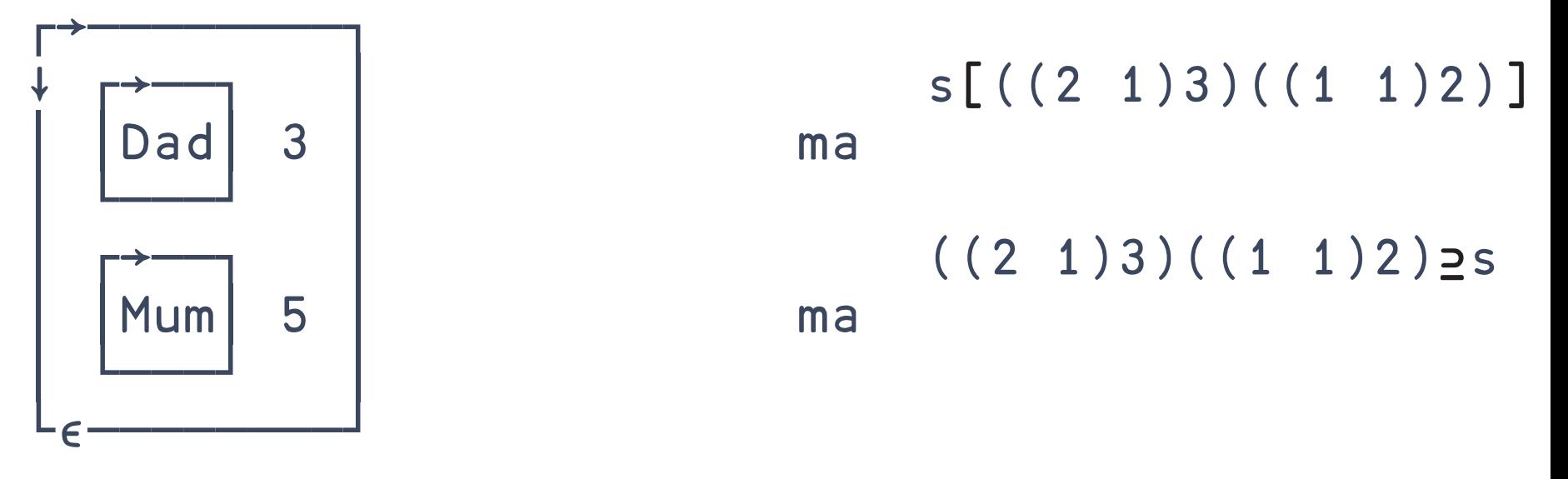

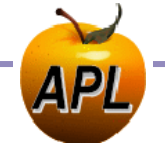

## **Behind**

tog

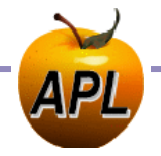

## **Behind**

fog  $X(f \circ g)Y$ 

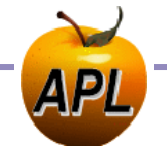

## **Behind**

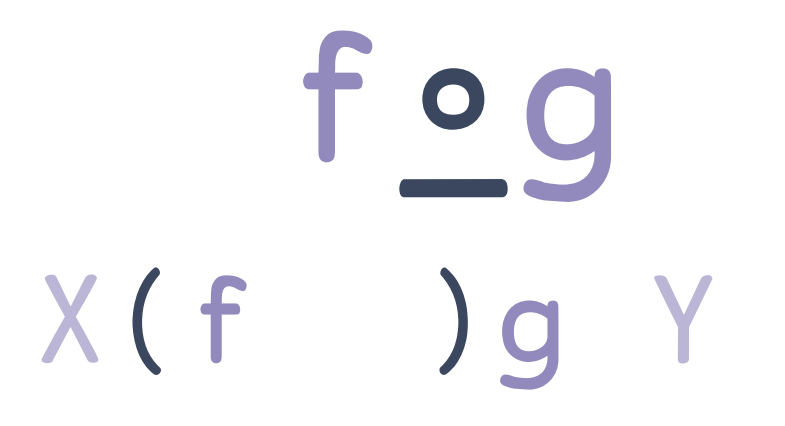

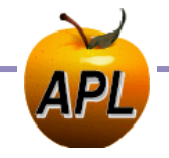

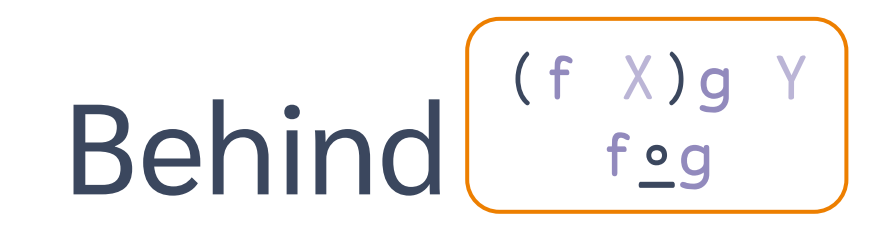

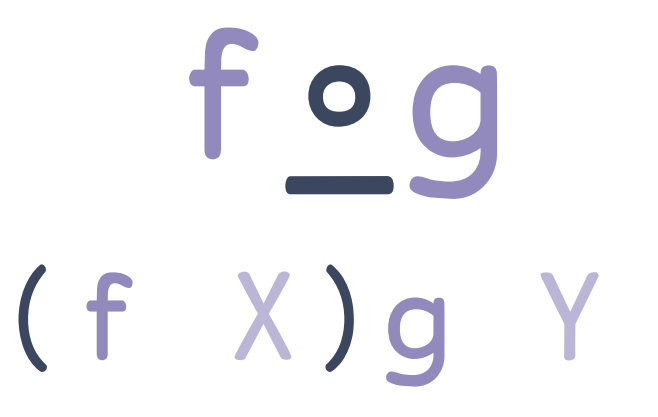

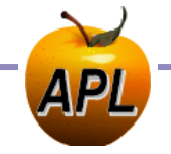

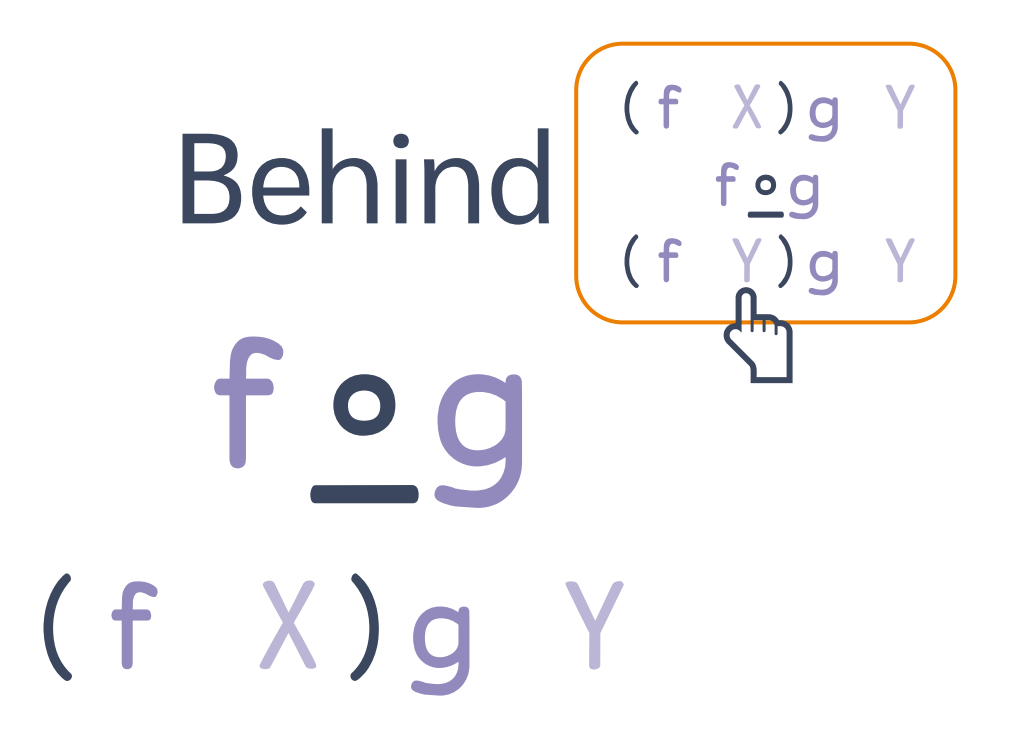

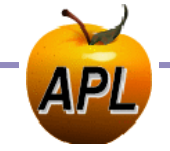

$$
X \supseteq Y
$$
 Select/Permute  
\n• Sort  
\n• Sort  
\n• sorts  
\n•  $\{(\phi\omega) \supseteq \omega\}$   
\n• Snuffle  
\n• f(a\omega) = w  
\n• snuffle  
\n• (f Y)g Y  
\n• Snuffle  
\n• (f Y)g Y  
\n• Snuffle  
\n• (f(a\omega) = w}  
\n• (f y)g Y  
\n• Snuffle  
\n• (f(bounds<sub>L</sub>\omega) = grades

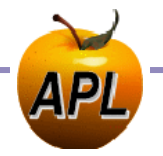

$$
X \supseteq Y
$$
 Select/Permute  
\n• Sort  $\leftarrow \{(\phi\omega) \supseteq \omega\}$   
\n• sorts  $\leftarrow \{(\phi\alpha) \supseteq \omega\}$  a "sort Y by X"  
\n• Shiftle  $\leftarrow \{(\frac{2\pi}{\phi}\omega) \supseteq \omega\}$   
\n• Grade  $\leftarrow \{(\text{bounds}_\omega) \supseteq \omega\}$ 

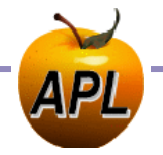

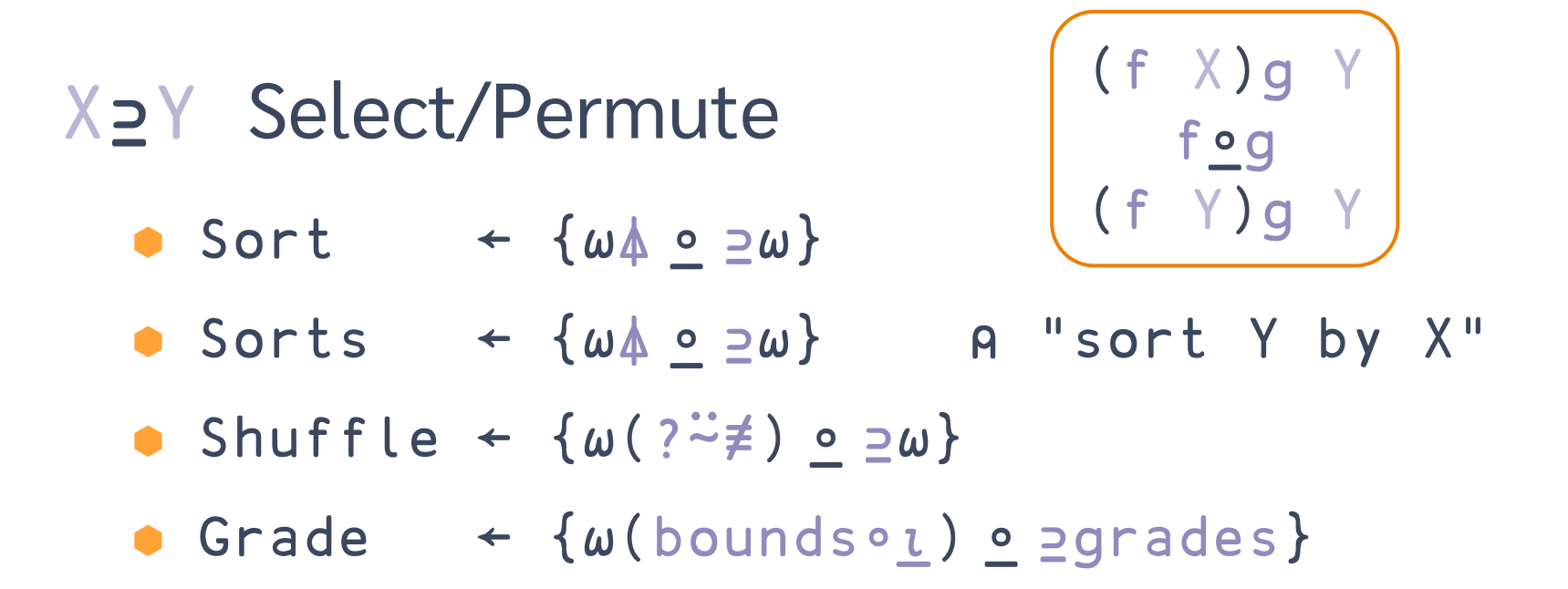

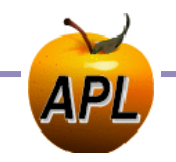

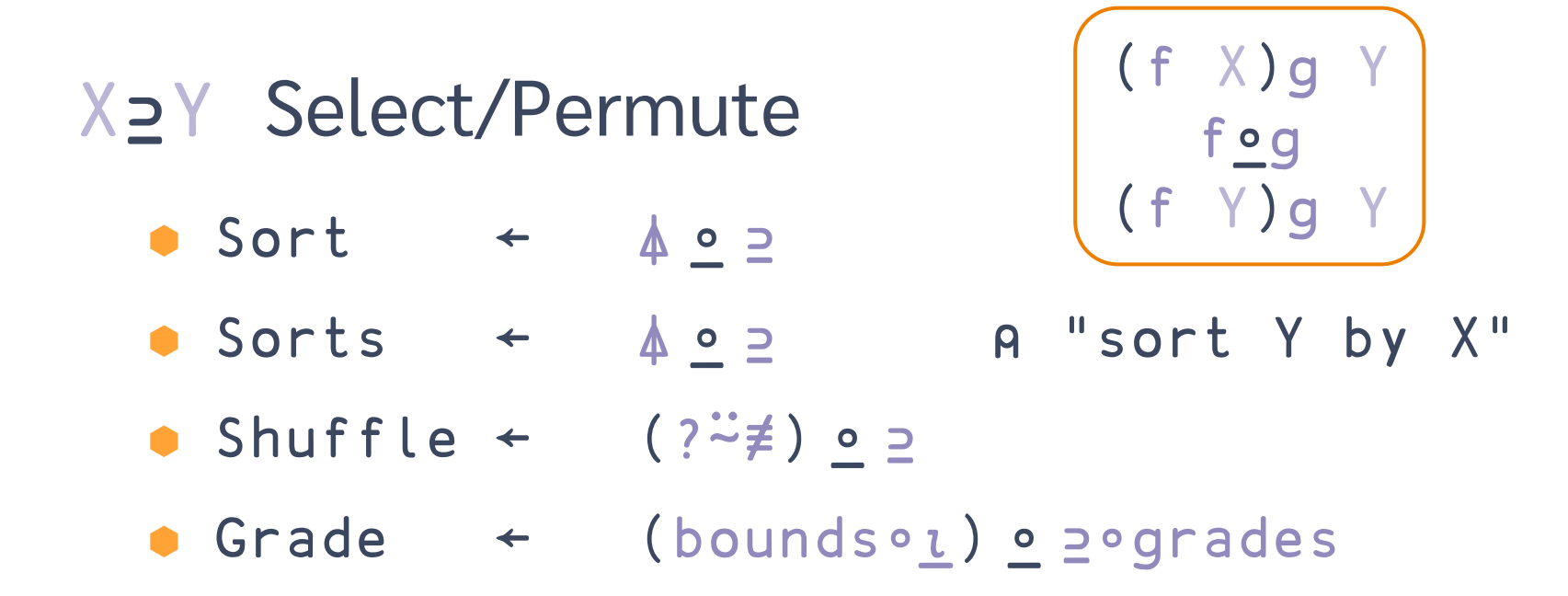

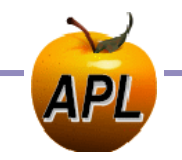

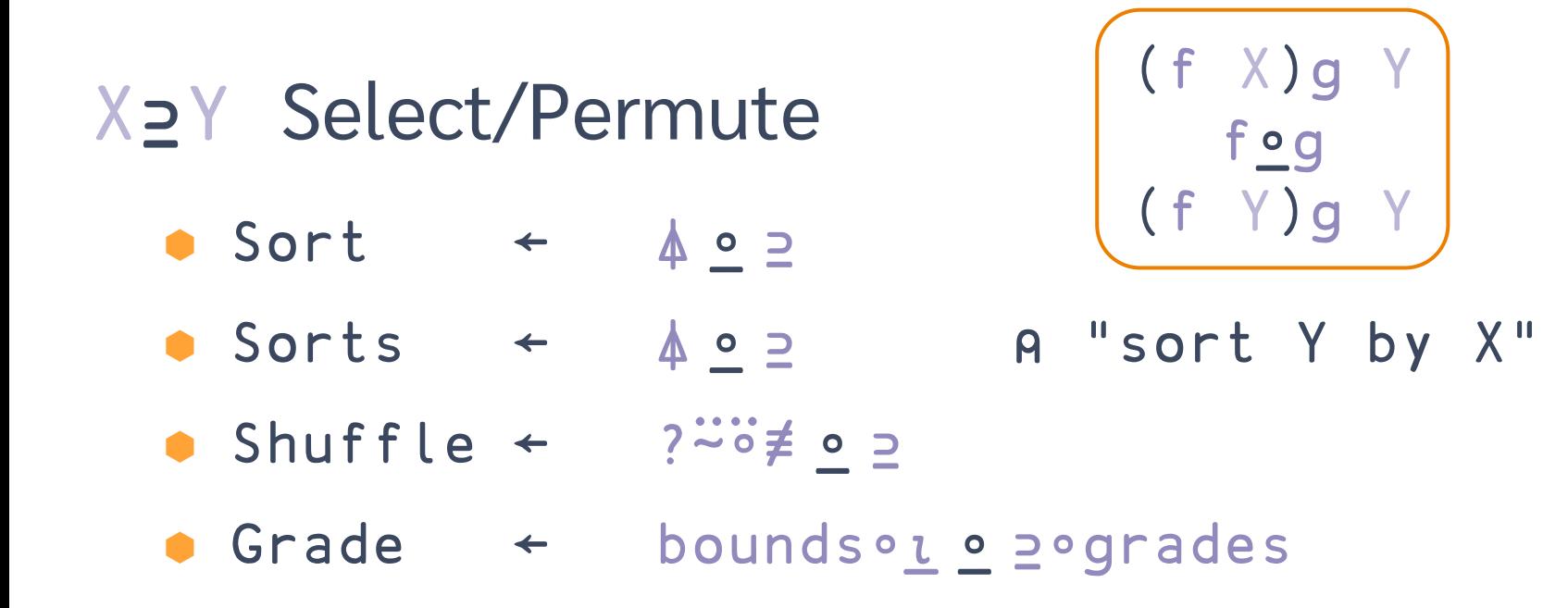

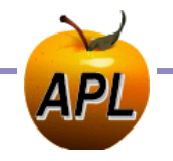

**48 Array Notation and Language Vision Array Notation and Language Vision** 

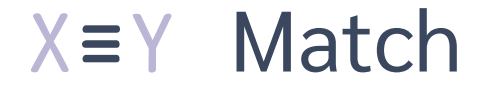

- SameAsFirst
- HasDuplicates ← Uo =
- Palindrome ← φ∘≡
- IsPermutation ← ⍋⍤⍋⍛≡

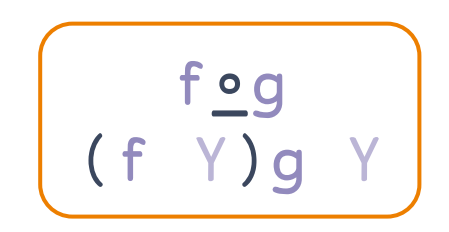

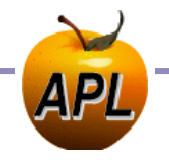

fog Behind

$$
\begin{array}{c}\n\begin{pmatrix}\nf & X \\
g & Y\n\end{pmatrix} \\
\begin{pmatrix}\nf & x \\
g & Y\n\end{pmatrix} \\
\end{array}
$$

- Whence ←  $\iota \circ \epsilon$  A  $\{(\iota \alpha) \in \omega\}$
- $\bullet$  InPoly ←  $\frac{701}{100}$  A  $\{(7\alpha)1\omega\}$
- Shapes ←  $\rho \circ \rho$  A  $\{(\rho \alpha) \rho \omega\}$
- ToFile ← ⊂⍛⎕NPUT ⍝ {(⊂⍺)⎕NPUT ⍵}

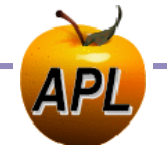

**DAVLOC** 

**FinnAPL Autumn Meeting** Suomen APL-yhdistyksen syyskokous

**Language Vision** 

 $\Box$ NS  $\Box$ NG  $\Box$ NV fök f <u>o</u>g  $X \supseteq Y$ 

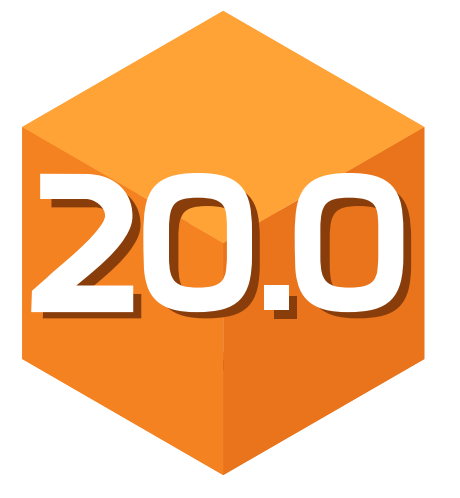

Adám Brudzewsky Head of Language Design, Dyalog Ltd. **DVALOC** 

FinnAPL Autumn Meeting Suomen APL -yhdistyksen syyskokous

## SPECULATIVE Language Vision **Primitives**

*Adám Brudzewsky Head of Language Design, Dyalog Ltd.*

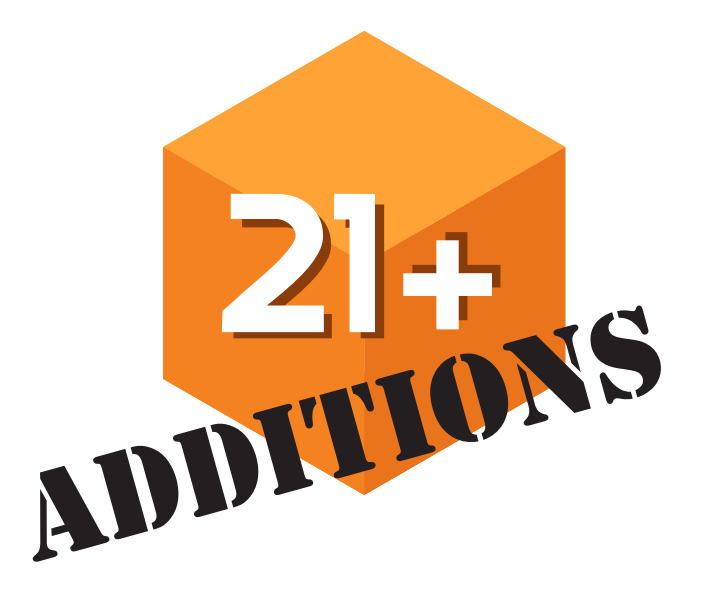

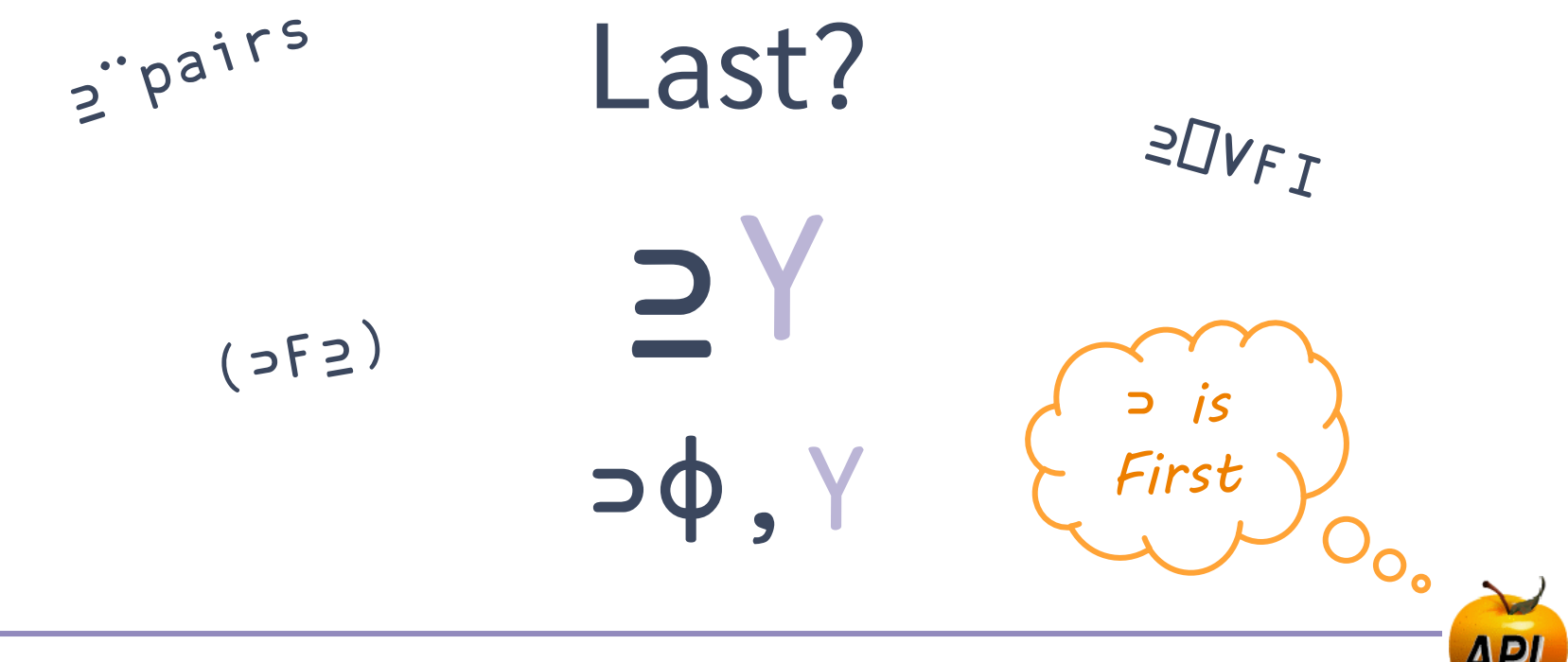

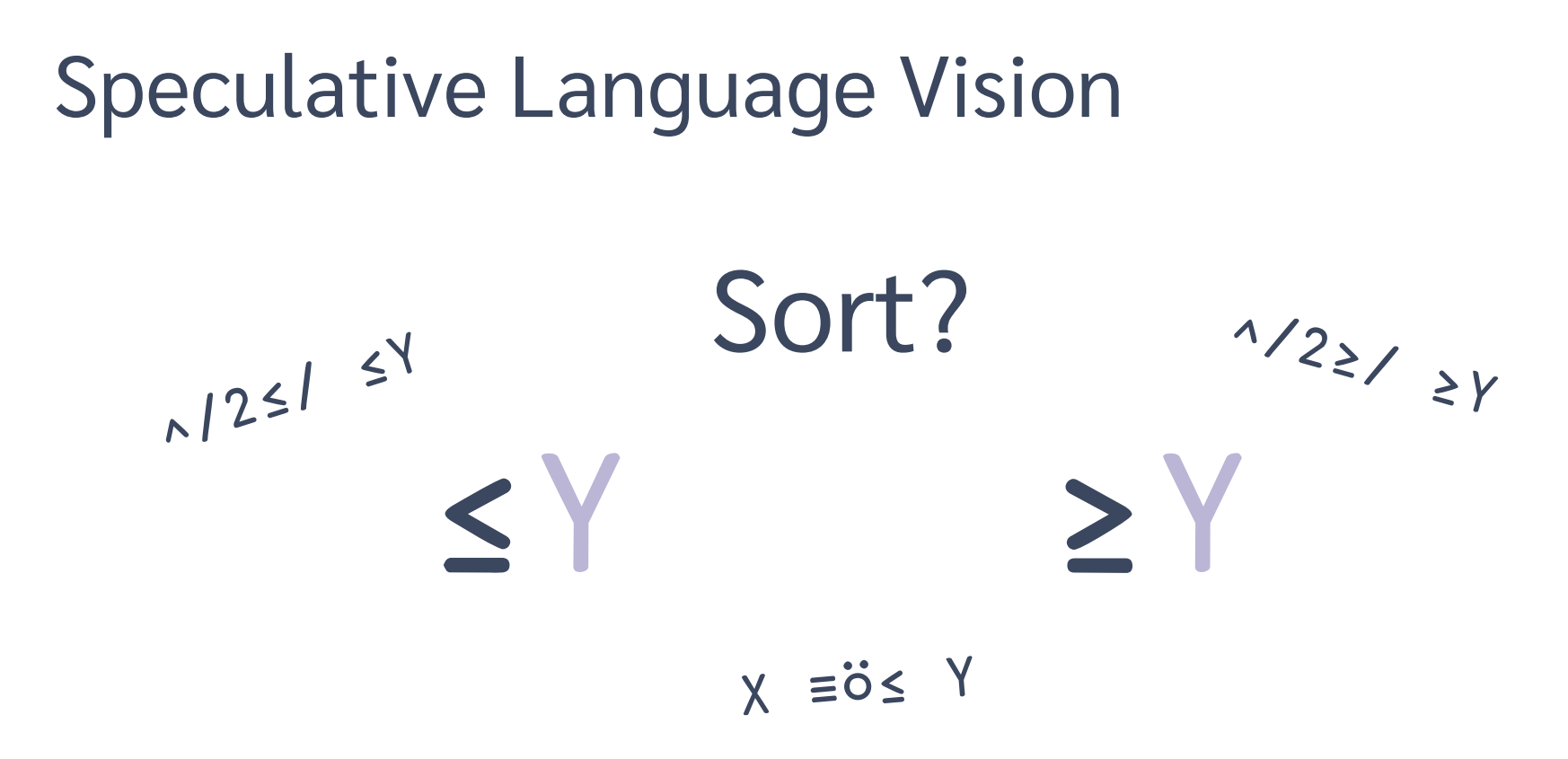

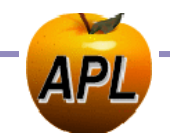

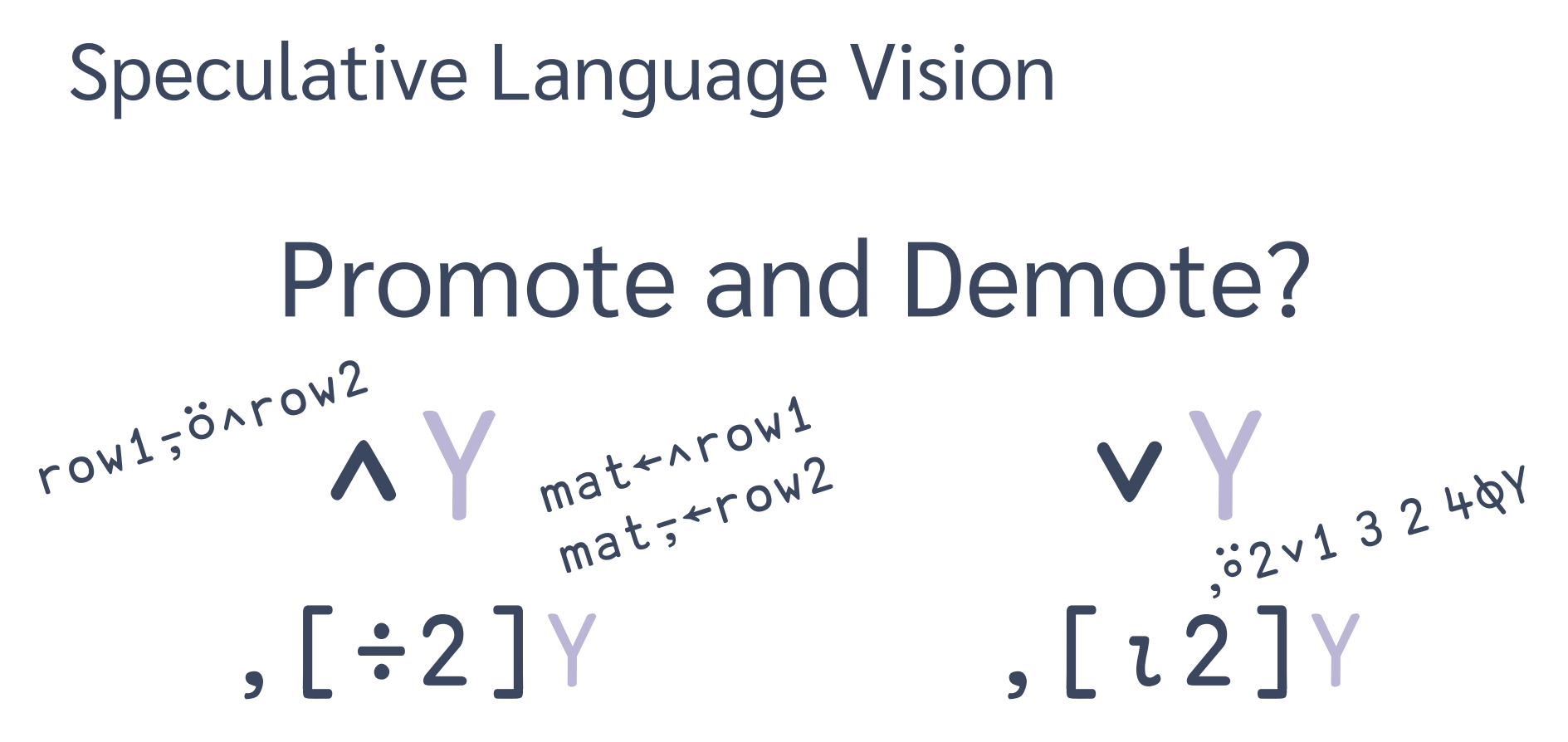

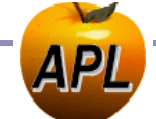

**DVALOC** 

FinnAPL Autumn Meeting Suomen APL -yhdistyksen syyskokous

## SPECULATIVE Language Vision **Primitives**

*Adám Brudzewsky Head of Language Design, Dyalog Ltd.*

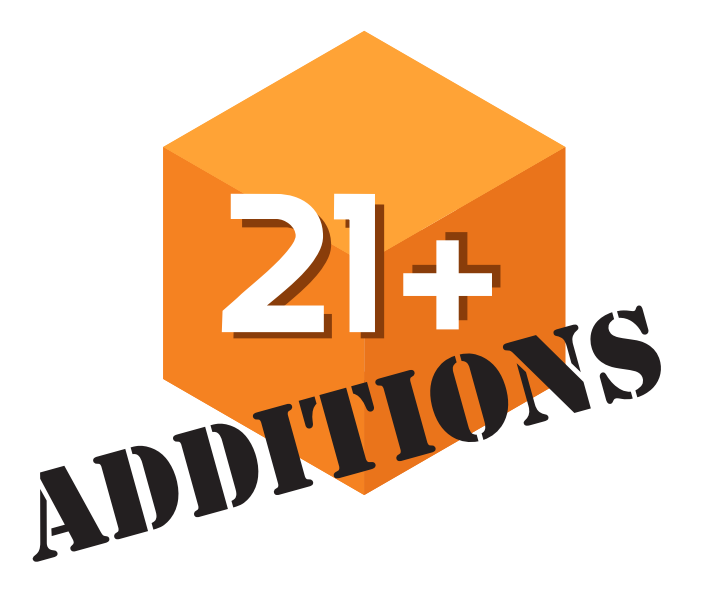

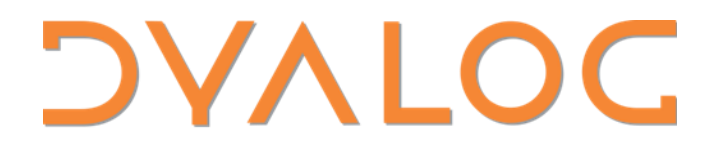

FinnAPL Autumn Meeting Suomen APL -yhdistyksen syyskokous

## SPECULATIVE Language Vision **Primitives**

*Adám Brudzewsky Head of Language Design, Dyalog Ltd.*

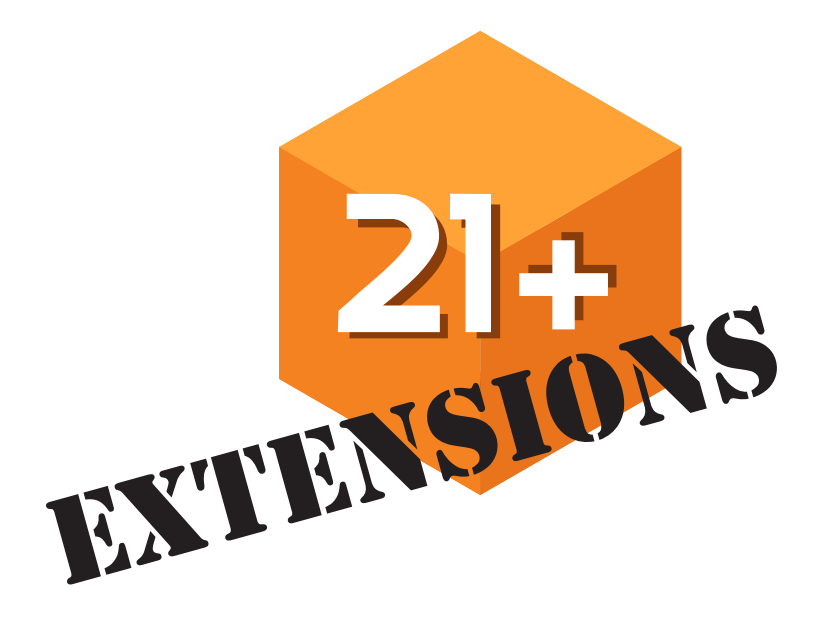

# High-Rank Set Functions ∪✔Y X∪Y X∩Y X~Y

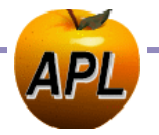

# **Auto-Sizing Reshape** 2 2 p Y  $(L(x/\rho Y) \div 2) 2\rho Y$

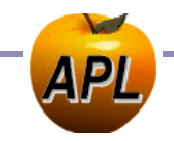

# **Auto-Sizing Reshape** 2 2 p Y  $((x/o)' ) \div 2) 2\rho Y$

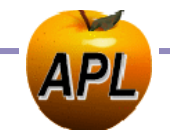

# **Auto-Sizing Reshape** 2 2 p Y  $(\int (x/\rho Y)\div 2)2\rho Y$

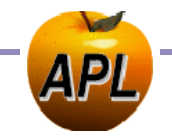

# **Auto-Sizing Reshape** 2 2 p Y  $(\Gamma(x/\rho Y)\div 2)2\rho Y, Y$

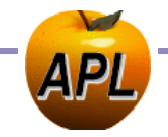

# **Auto-Sizing Reshape** 2 2 p Y  $(\lceil$  (  $\times$  /  $\rho$  Y )  $\div$  2 ) 2  $\rho$  Y  $\div$  2 1 0  $\rho$  Y

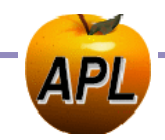

# **Auto-Sizing Reshape** 1 2 p Y

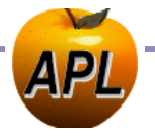

# **Auto-Sizing Reshape** 'R' 2pY

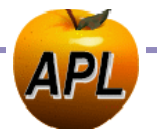

# **Auto-Sizing Reshape**  $0.52$ pY

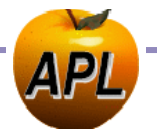

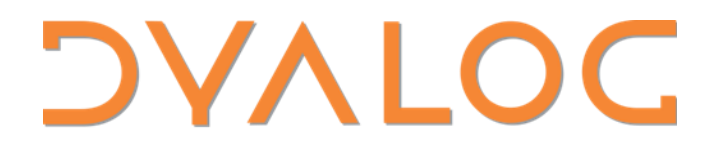

FinnAPL Autumn Meeting Suomen APL -yhdistyksen syyskokous

## SPECULATIVE Language Vision **Primitives**

*Adám Brudzewsky Head of Language Design, Dyalog Ltd.*

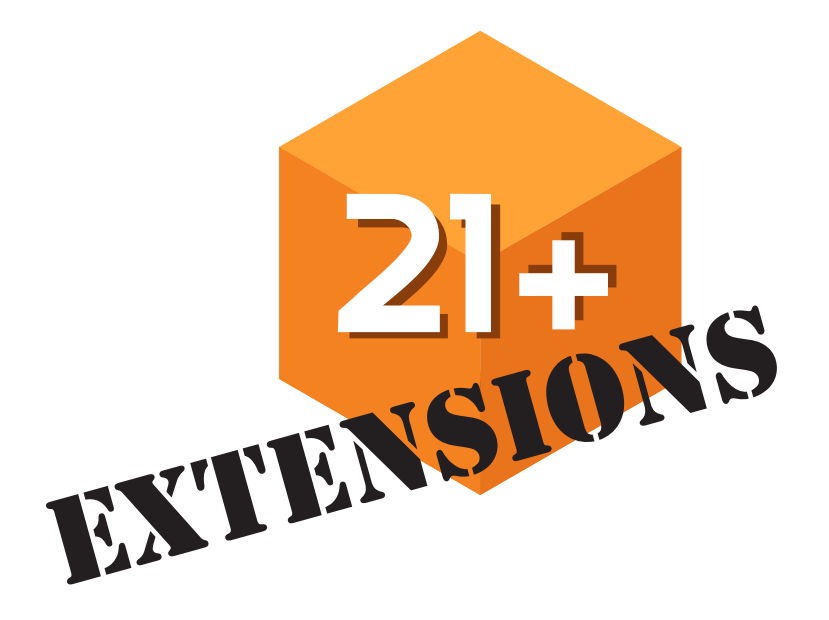

**DVALOC** 

FinnAPL Autumn Meeting Suomen APL -yhdistyksen syyskokous

## SPECULATIVE Language Vision **Dfns Syntax**

*Adám Brudzewsky Head of Language Design, Dyalog Ltd.*

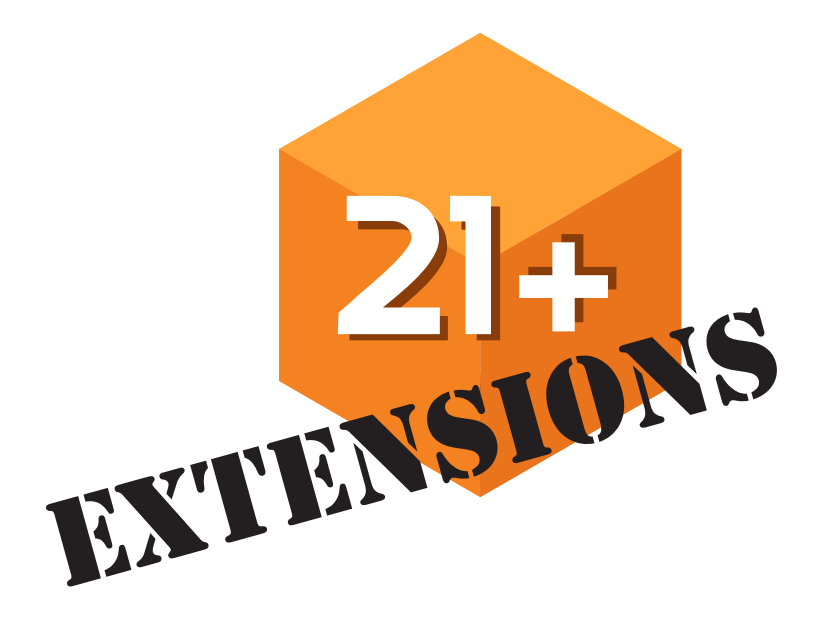

# Guarded Guards {cond1:cond2:res ⋄ else}

{ $\Box$ NEXISTS  $\omega:2=1$   $\Box$ NINFO  $\omega:$   $\Box$ NGET  $\omega \diamond 0$ pc''}

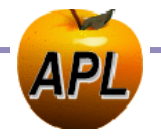

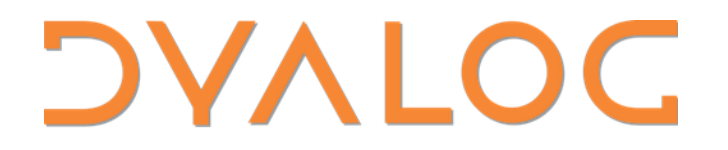

FinnAPL Autumn Meeting Suomen APL-yhdistyksen syyskokous

## SPECULATIVE Language Vision

*Adám Brudzewsky Head of Language Design, Dyalog Ltd.*

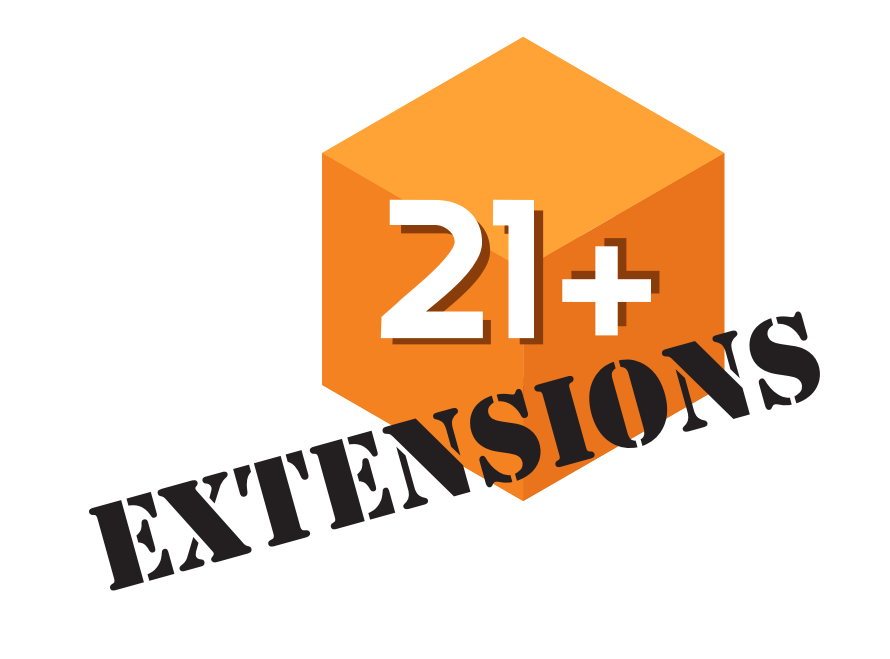

**DVALOC** 

FinnAPL Autumn Meeting Suomen APL-yhdistyksen syyskokous

### Array Notation and Language Vision

*Adám Brudzewsky* AUUITI DI UUZEWSKY<br>Head of Language Design, Dyalog Ltd. **adam@dyalog.com** 

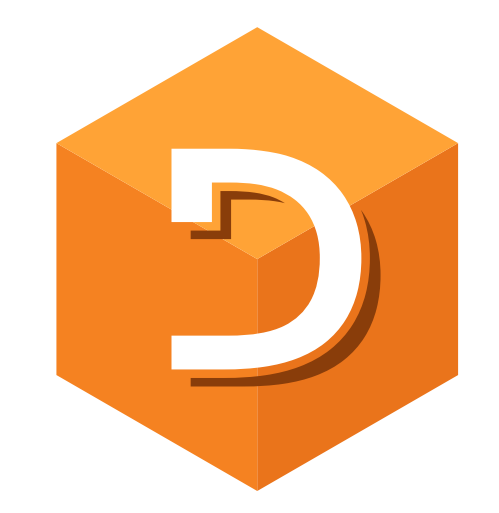